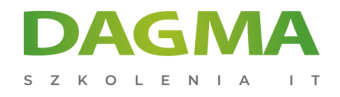

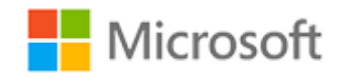

#### Szkolenie autoryzowane

## **MS 20697-2 Wdrażanie i zarządzanie Windows 10 w środowisku przedsiębiorstwa**

[Strona szkolenia](https://szkolenia.dagma.eu/szkolenia,catalog,1614/ms-20697-2-wdrazanie-i-zarzadzanie-windows-10-w-srodowisku-przedsiebiorstwa?utm_source=Promo&utm_medium=PDF&utm_content=P52-1-PDF-tid:1614-date:2025-02-05&utm_campaign=Promo52-1-Training-Description) | [Terminy szkolenia](https://szkolenia.dagma.eu/szkolenia,catalog,1614/ms-20697-2-wdrazanie-i-zarzadzanie-windows-10-w-srodowisku-przedsiebiorstwa?utm_source=Promo&utm_medium=PDF&utm_content=P52-1-PDF-tid:1614-date:2025-02-05&utm_campaign=Promo52-1-Training-Description) | [Rejestracja na szkolenie](https://szkolenia.dagma.eu/szkolenia,register,step-1,1614/ms-20697-2-wdrazanie-i-zarzadzanie-windows-10-w-srodowisku-przedsiebiorstwa?utm_source=Promo&utm_medium=PDF&utm_content=P52-1-PDF-tid:1614-date:2025-02-05&utm_campaign=Promo52-1-Training-Description) | [Promocje](https://szkolenia.dagma.eu/promocje?utm_source=Promo&utm_medium=PDF&utm_content=P52-1-PDF-tid:1614-date:2025-02-05&utm_campaign=Promo52-1-Training-Description)

# **Opis szkolenia**

**Szkolenie jest przeznaczone dla specjalistów IT koncentrujących się na procesach wdrażania i zarządzania systemów i aplikacji w dużych środowiskach. Dodatkowo szkolenie pomaga w przygotowaniach do egzaminu certyfikacyjnego 70-697.**

Szkolenie zapewnia wiedzę i umiejętności niezbędne do planowania, wdrażania i zarządzania systemami z Windows 10 wraz z aplikacjami w dużych sieciach. Dodatkowo uczestnicy poznają mechanizmy Group Policy, Microsoft Azure, Microsoft Intune oraz RMS.

### **Wymagania:**

- Znajomość podstaw sieci TCP/IP, DNS,
- Znajomość usług Active Directory (AD DS).
- Znajomość zabezpieczeń opartych na certyfikatach.
- Znajomość systemu Windows Server 2008 lub Windows Server 2012,
- Znajomość systemu Windows Vista, Windows 7 lub Windows 8.

### **Po ukończeniu szkolenia uczestnicy potrafią:**

- Wdrożyć system Windows Enterprise 10
- Zarządzać profilami użytkowników i Wirtualizacją środowiska użytkownika.

Adres korespondencyjny:

DAGMA Szkolenia IT | ul. Bażantów 6a/3 | Katowice (40-668) tel. 32 793 11 80 | szkolenia@dagma.pl szkolenia.dagma.eu

DAGMA Sp. z o.o. z siedzibą w Katowicach (40-478), ul. Pszczyńska 15<br>Sąd Rejonowy Katowice-Wschód w Katowicach Wydział VIII Gospodarczy Numer KRS: 0000130206, kapitał zakładowy: 75 000 zł Numer NIP: 634-012-60-68, numer REGON: 008173852

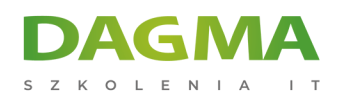

- Zarządzać ustawieniami pulpitu i aplikacji za pomocą Group Policy.
- Zarządzać tożsamością w Windows 10.
- Zarządzać dostępem do danych dla urządzeń opartych na Windows.
- Zarządzać zdalnym dostępem.
- Zarządzać urządzeniami Windows 10 przy użyciu rozwiązania Enterprise Mobility.
- Zarządzać desktopami i urządzeniami mobilnymi przy użyciu Intune.
- Zarządzać aplikacjami i dostępem do zasobów za pomocą Intune.
- Konfigurować i zarządzać klientem Hyper-V.

Szkolenie prowadzone jest w języku polskim, materiały w języku angielskim.

# **Program szkolenia**

### **Moduł 1: Zarządzanie komputerów i urządzeń w środowisku przedsiębiorstwa**

- Zarządzanie Windows 10 w przedsiębiorstwie
- Zarządzanie pracownikami mobilnymi

#### **Moduł 2: Wdrażanie systemów Windows 10 w przedsiębiorstwie**

- Przegląd wdrażania Enterprise systemu Windows 10
- Wdrażanie systemu Windows 10 za pomocą MDT
- Aktywacja licencji dla Windows 10

## **Moduł 3: Zarządzanie profilami i wirtualizacji stanu środowiska użytkownika UE-V**

- Zarządzanie profilami i środowiskiem użytkownika
- Wdrażanie wirtualizacji stanu środowiska użytkownika przy użyciu GPO
- Konfigurowanie UE-V
- Zarządzanie migracją środowiska użytkownika

### **Moduł 4: Zarządzanie tożsamością w Windows 10**

- Tożsamość w przedsiębiorstwie
- Planowanie integracji z rozwiązaniami typu Cloud

Adres korespondencyjny:

DAGMA Szkolenia IT | ul. Bażantów 6a/3 | Katowice (40-668) tel. 32 793 11 80 | szkolenia@dagma.pl szkolenia.dagma.eu

DAGMA Sp. z o.o. z siedzibą w Katowicach (40-478), ul. Pszczyńska 15 Sąd Rejonowy Katowice-Wschód w Katowicach Wydział VIII Gospodarczy Numer KRS: 0000130206, kapitał zakładowy: 75 000 zł Numer NIP: 634-012-60-68, numer REGON: 008173852

D<sub>3</sub>

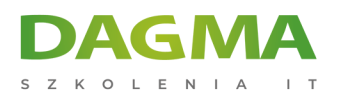

## **Moduł 5: Zarządzanie pulpitem i aplikacjami przy użyciu GPO**

- Zarządzanie obiektami GPO
- Konfigurowanie komputerów Enterprise za pomocą GPO
- Omówienie preferencji

## **Moduł 6: Zarządzanie dostępem do danych na urządzeniach opartych na systemie Windows-**

- Przegląd rozwiązań dostępu do danych
- Rejestracja Urządzeń
- WorkFolders
- Zarządzanie danymi za pomocą rozwiązań opartych na chmurze

#### **Moduł 7: Zarządzanie zdalnym dostępem**

- Przegląd rozwiązań zdalnego dostępu
- Wspieranie funkcji DirectAccess
- Konfigurowanie sieci VPN
- Wspieranie programów RemoteApp

### **Moduł 8: Konfigurowanie i zarządzanie funkcją Hyper-V**

- Instalowanie i konfigurowanie funkcji Hyper-V
- Konfigurowanie wirtualnych przełączników
- Tworzenie i zarządzanie wirtualnymi dyskami
- Tworzenie i zarządzanie maszynami wirtualnymi

## **Moduł 9: Zarządzanie urządzeniami Windows 10 za pomocą Enterprise Mobility Solutions**

- Omówienie pakietu Enterprise Mobility
- Omówienie usługi Active Directory Azure
- Omówienie programu RMS Azure
- Przegląd Intune

## **Moduł 10: Zarządzanie desktopami i urządzeniami mobilnymi przy pomocy Microsoft Intune**

- Wdrażanie oprogramowania klienckiego Intune
- Przegląd polityk Microsoft Intune

Adres korespondencyjny:

DAGMA Szkolenia IT | ul. Bażantów 6a/3 | Katowice (40-668) tel. 32 793 11 80 | szkolenia@dagma.pl szkolenia.dagma.eu

DAGMA Sp. z o.o. z siedzibą w Katowicach (40-478), ul. Pszczyńska 15<br>Sąd Rejonowy Katowice-Wschód w Katowicach Wydział VIII Gospodarczy Numer KRS: 0000130206, kapitał zakładowy: 75 000 zł Numer NIP: 634-012-60-68, numer REGON: 008173852

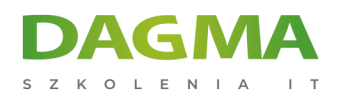

Zarządzanie urządzeniami mobilnymi za pomocą Intune

## **Moduł 11: Zarządzanie aktualizacjami i zabezpieczenie końcówek przy użyciu Microsoft Intune**

- Zarządzania aktualizacjami za pomocą Intune
- Zarządzanie Endpoint Protection

### **Moduł 12: Dostępu do zasobów i aplikacji za pomocą Microsoft Intune**

- Zarządzanie aplikacjami za pomocą Intune
- Proces wdrażania aplikacji
- Zarządzanie dostępem do zasobów w organizacji

**Tagi:**

Adres korespondencyjny:

DAGMA Szkolenia IT | ul. Bażantów 6a/3 | Katowice (40-668) tel. 32 793 11 80 | szkolenia@dagma.pl szkolenia.dagma.eu

DAGMA Sp. z o.o. z siedzibą w Katowicach (40-478), ul. Pszczyńska 15<br>Sąd Rejonowy Katowice-Wschód w Katowicach Wydział VIII Gospodarczy Numer KRS: 0000130206, kapitał zakładowy: 75 000 zł Numer NIP: 634-012-60-68, numer REGON: 008173852